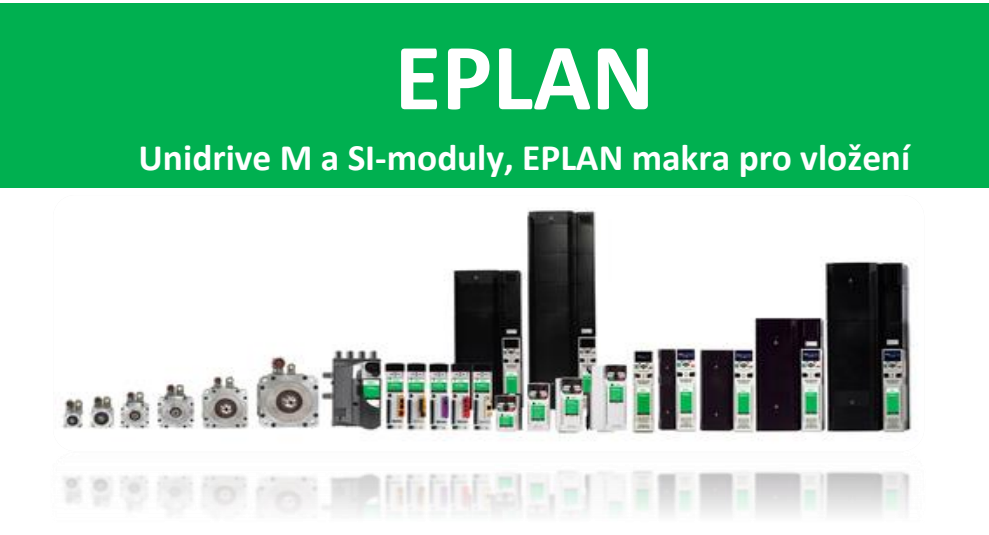

Makra měničů Unidrive M a volitelných SI-modulů lze vložit do EPLANu pomocí "pomocných programů" v horní liště a dále vybrat "dataportal". Přímo v dataportalu pak vyberte Nidec:

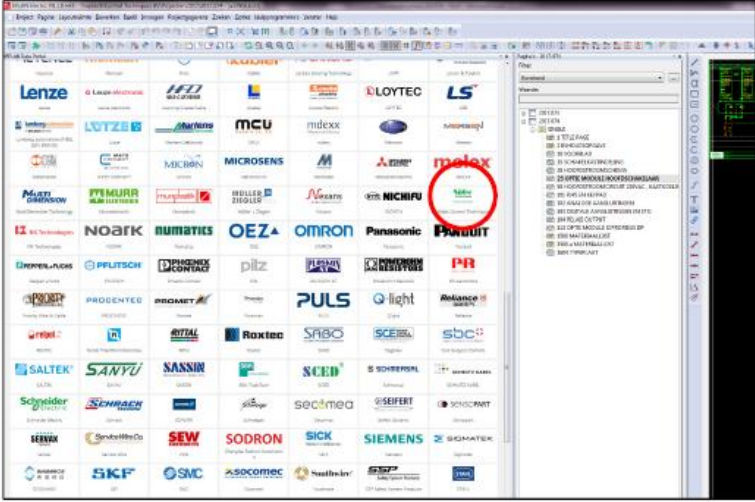

Nebo přímo zadat a vyhledat dle produktu:

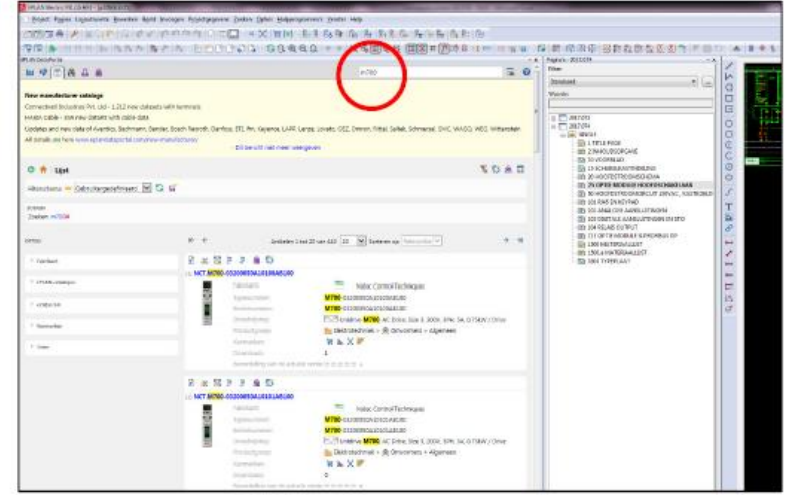

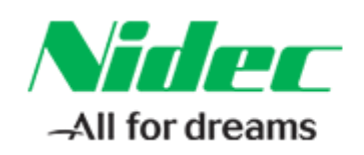

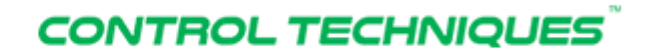